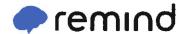

## Sign up for important updates from Johnson DC.

Get information for Jaguar DC right on your phone—not on handouts.

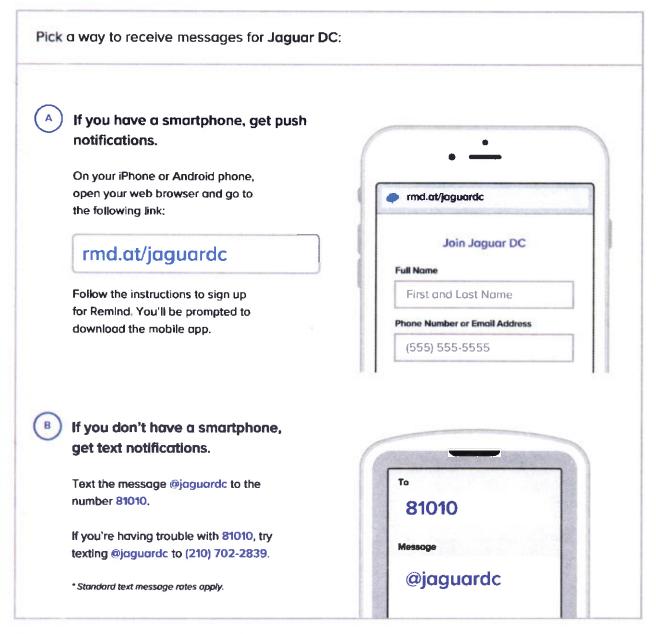

Don't have a mobile phone? Go to rmd.at/jaquardc on a desktop computer to sign up for email notifications.